Réf : EB21-535

# Word 2019

#### Collaborative work

#### **Aim**

*This course aims to enable you to better exploit Word's collaborative features. After taking this course, you will be able to work collaboratively on a document so that each person can make changes.*

#### **Target audience Level required**

Users who have mastered the essential commands and wish to move towards more advanced techniques.

The essential commands must be mastered in order to access Excel's advanced techniques without difficulty.

**Estimated time to complete the essential module**

2 h 34 (the video sequences last 7 minutes, on average)

## Course content

#### **The essential modules**

#### Word 2019 – Sharing and protecting a document

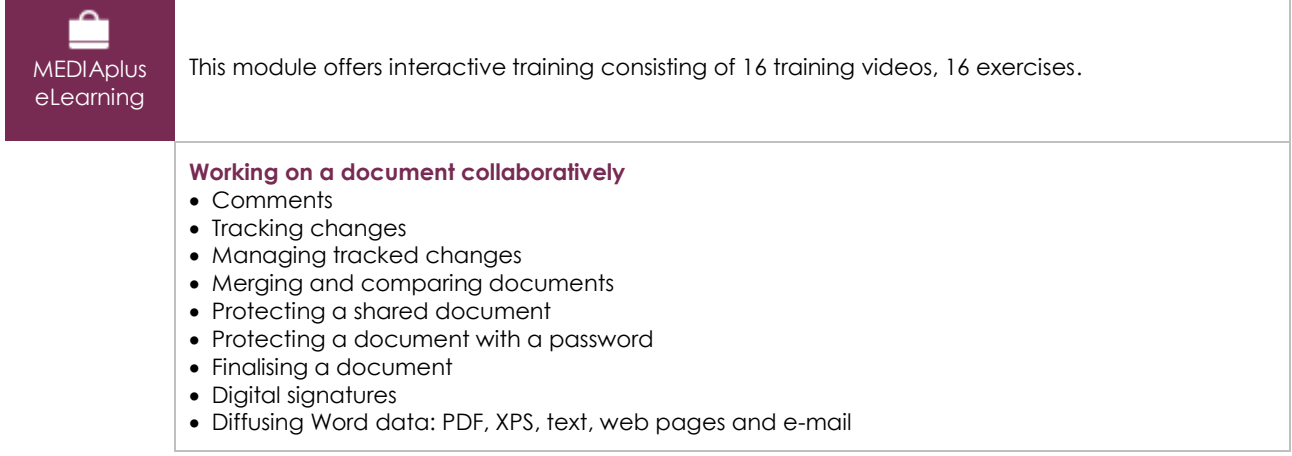

## Office 2019: use cases

Excel, Word or PowerPoint with an Office 365 subscription

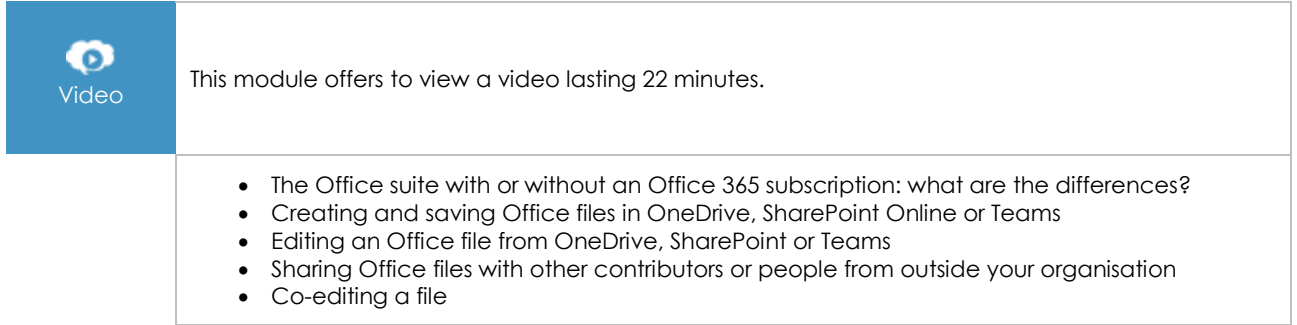

### **Complementary material**

#### Word (2019 and Office 365 versions) – Reference book

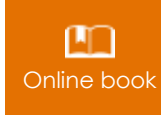

**Online book** This module includes digital course material.

#### Word 2019 – Text management

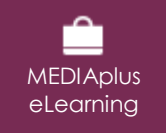

This module offers interactive training consisting of 18 training videos, 18 exercises.